POS\_RESPONSE\_TO\_HISTAMINE\_DN

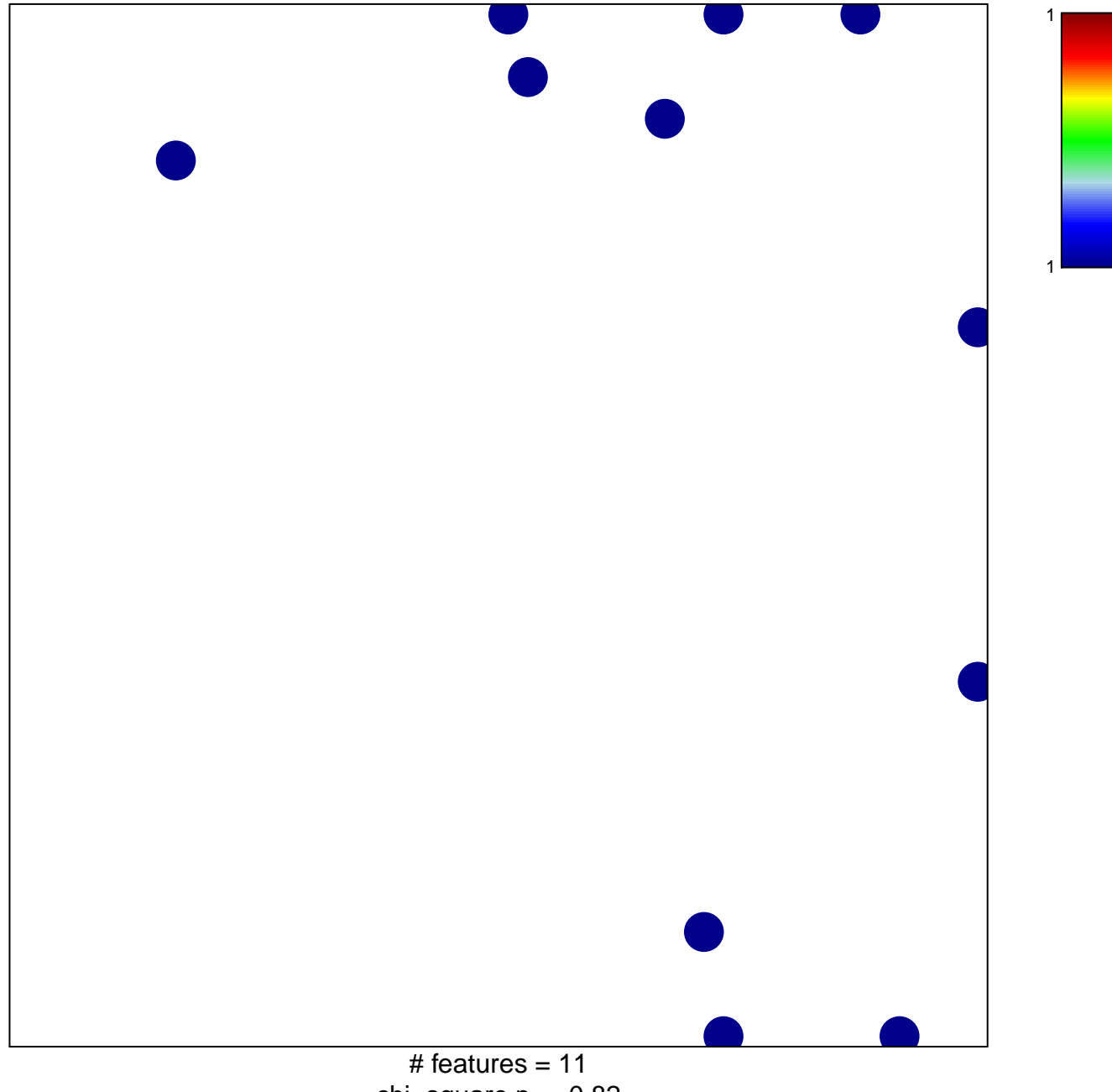

chi-square  $p = 0.82$ 

## **POS\_RESPONSE\_TO\_HISTAMINE\_DN**

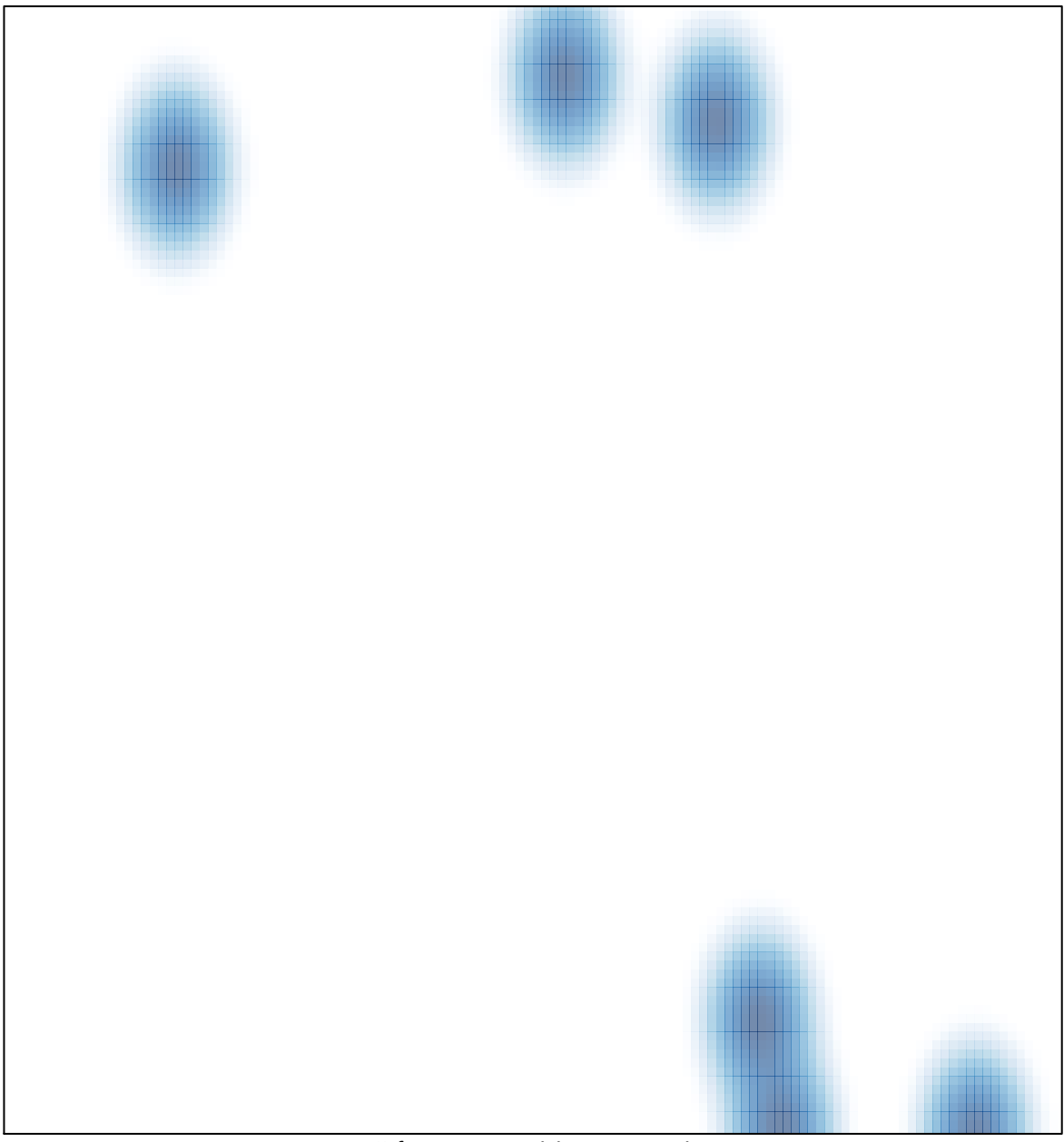

# features =  $11$ , max =  $1$